# **Technologie cyfrowe**

## Artur Kalinowski

Zakład Cząstek i Oddziaływań Fundamentalnych Pasteura 5, pokój 4.15 Artur.Kalinowski@fuw.edu.pl

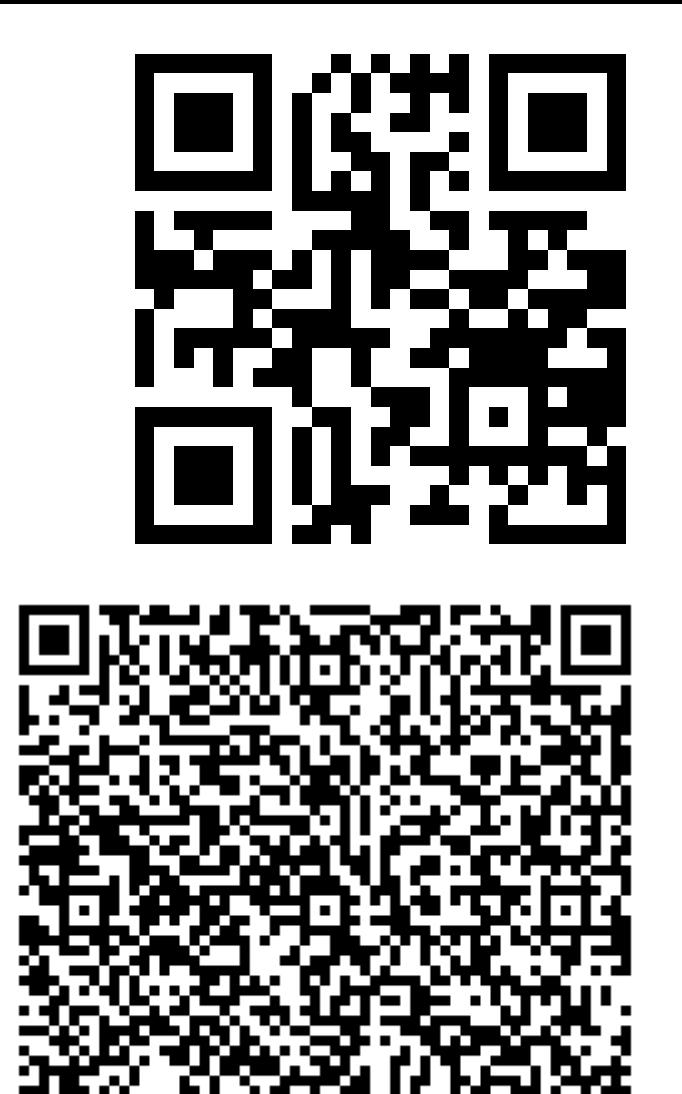

Semestr letni 2014/2015

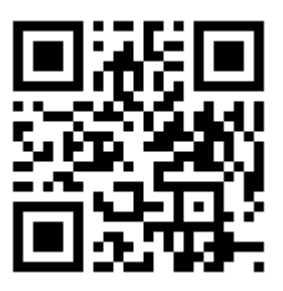

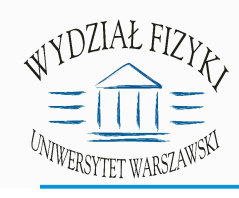

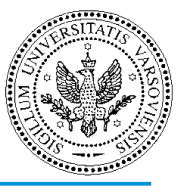

**komputery wielodostępowe:** komputery z których może korzystać wielu użytkowników jednocześnie. Zwykle komputery wielodostępowe mają znacznie lepsze parametry niż "zwykły" komputer.

**terminal:** komputer pozwalający na dostęp do usług, np.. internetu lub komputera (maszyny) wielodostępowej. Jak terminal może służyć przestarzały komputer z dostępem do internetu. Użytkownicy w tym wypadku nie korzystają z zasobów terminala, ale jakiegoś zdalenego komputera wielodostępowego.

**uwierzytelnianie (***ang. authentication***):** proces potwierdzania deklarowanej tożsamości. Przy logowaniu na komputer wielodostępowy tożsamość najczęściej deklaruje się podając identyfikator (*ang. login*), a potwierdza podając hasło (*ang. passowrd*).

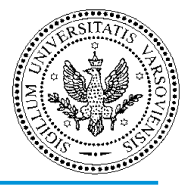

```
[akalinow@localhost ~]$ ssh lxplus.cern.ch
Password:
Last login: Thu Apr    9    17:04:53    2015    from hepdyn1.fuw.edu.pl
  * Welcome to lxplus0030.cern.ch, SLC, 6.6
* Archive of news is available in /etc/motd-archive
* Reminder: You have agreed to comply with the CERN computing rules
* http://cern.ch/ComputingRules
* Puppet environment: production
* Puppet hostgroup: bi/inter/plus/live/login
* LXPLUS Public Login Service
* 2015-04-02 - jq installed, json cli
* 2015-04-09 - python-ldap installed
* 2015-04-16 - OpenStack Heat CLI installed
```
 $[akalinow@lxplus0030 -]$ \$

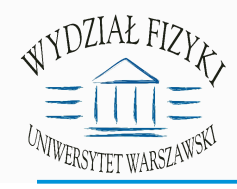

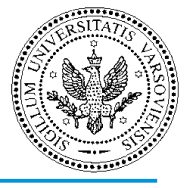

### **prawa dostępu (***ang. access rights***):** zasady korzystania z

zasobów komputera, w szczególności czytania i pisania danych do katalogów. Zwykle każdy użytkownik ma swój katalog domowy (ang. home) z którego może korzystać on i tylko on. Dostęp do innych katalogów i usług (np.. drukowanie) na komputerze zależy od nadanych przywilejów.

**grupa (***ang. group***):** użytkownicy korzystający z tych samych praw dostępu (oprócz katalogów domowych) są przypisywani do wybranej grupy, która ma określone prawa dostępu.

**autoryzacja (***ang. authorisation***):** proces nadawania użytkownikowi uprawnień, np. do czytania pliku. Autoryzacja wymaga wcześniejszego uwierzytelnienia.

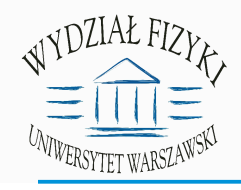

Prawa dostępu

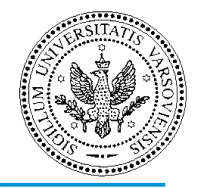

### [akalinow@hepzc3  $\sim$ ]\$ pwd /home/akalinow [akalinow@hepzc3  $\sim$ ]\$ ls -l /home/ razem 36 drwx------. 90 akalinow akalinow 4096 04-23 11:20 akalinow

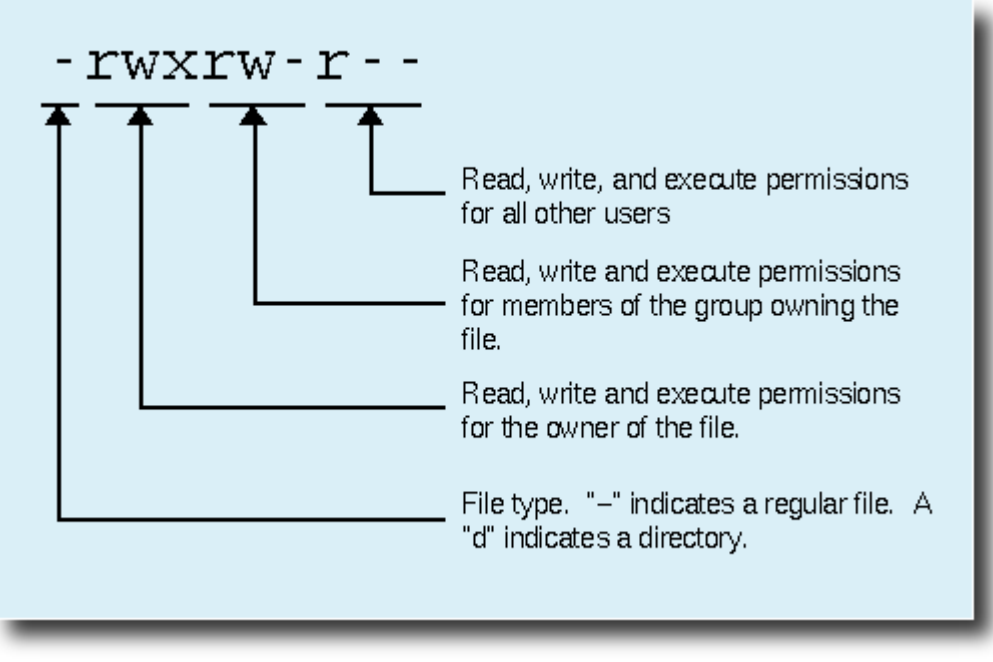

© 2000-2015, William E. Shotts, Jr. V

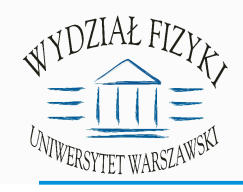

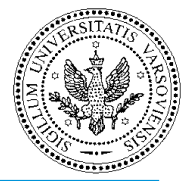

[akalinow@hepzc3  $\sim$ ]\$ more /var/log/messages /var/log/messages: Brak dostępu [akalinow@hepzc3 ~]\$ ls -l /var/log/messages -rw-------. 1 root root 154423 04-27 10:53 /var/log/messages [akalinow@hepzc3  $\sim$ ]\$

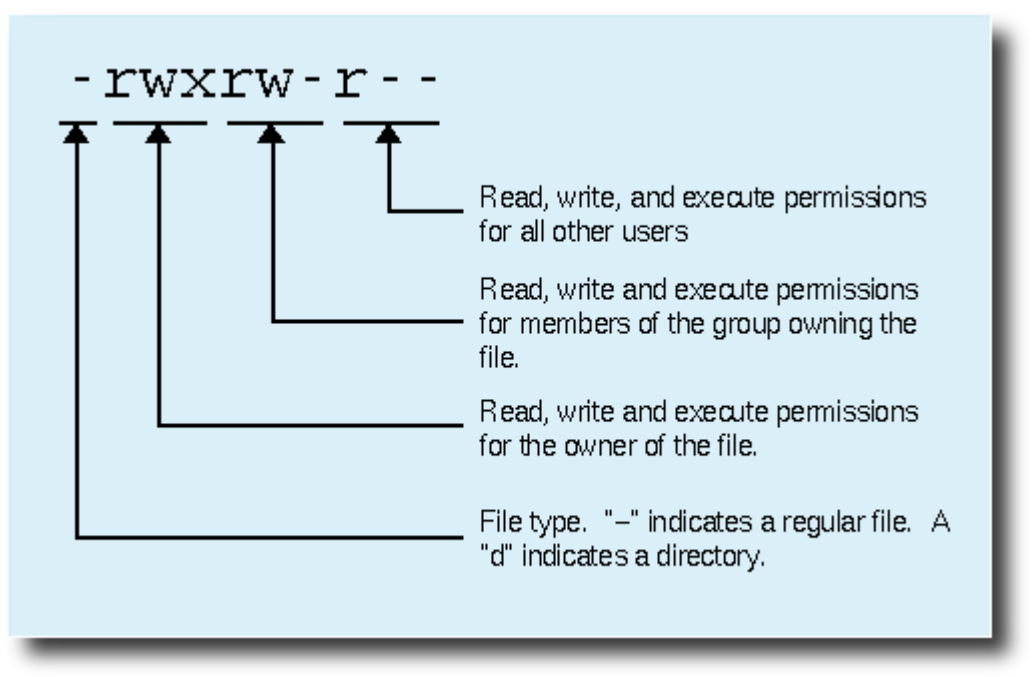

© 2000-2015, William E. Shotts, Jr. V

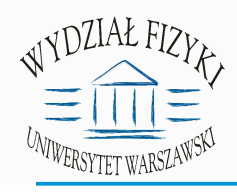

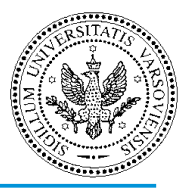

### **VNC (***ang. Virtual Network Computing***):** system

przekazywania obrazu ze zdalnego, lub wirtualnego komputera. Pozwala na korzystanie ze zdalnej maszyny przy użyciu interfejsu graficznego. VNC pozwala na połączenia między komputerami działającymi pod różnymi systemami operacyjnymi, np. terminal (Linux) – komputer pracujący pod systemem Windows.

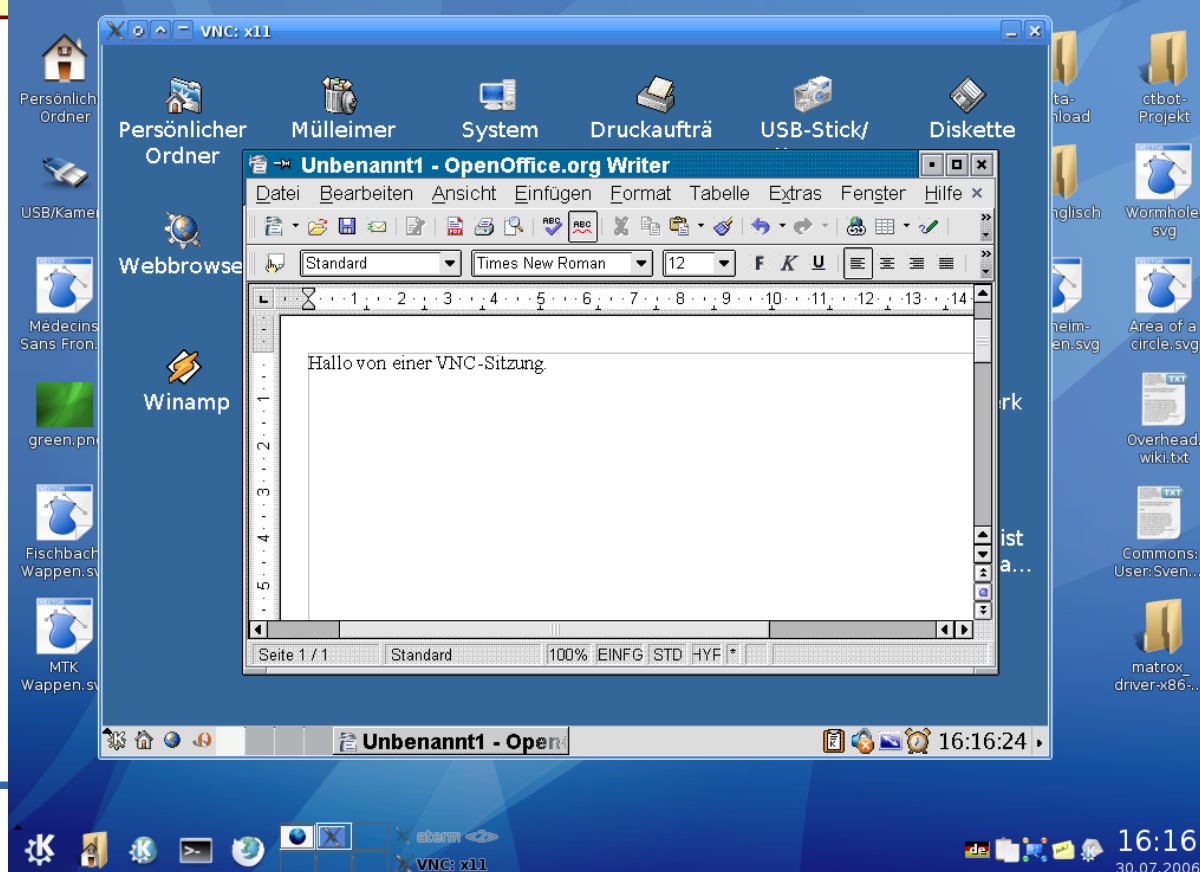

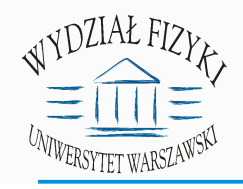

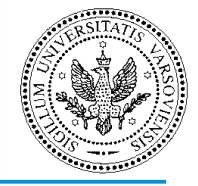

**model klient – serwer:** sposób organizacji dostępu do zasobów rozproszonych w internecie. Zasoby są udostępnienie przez jeden komputer: **serwer**. Wszystkie komputery, które chcą z nich korzystać, **klienci**, muszą się połączyć z serwerem.

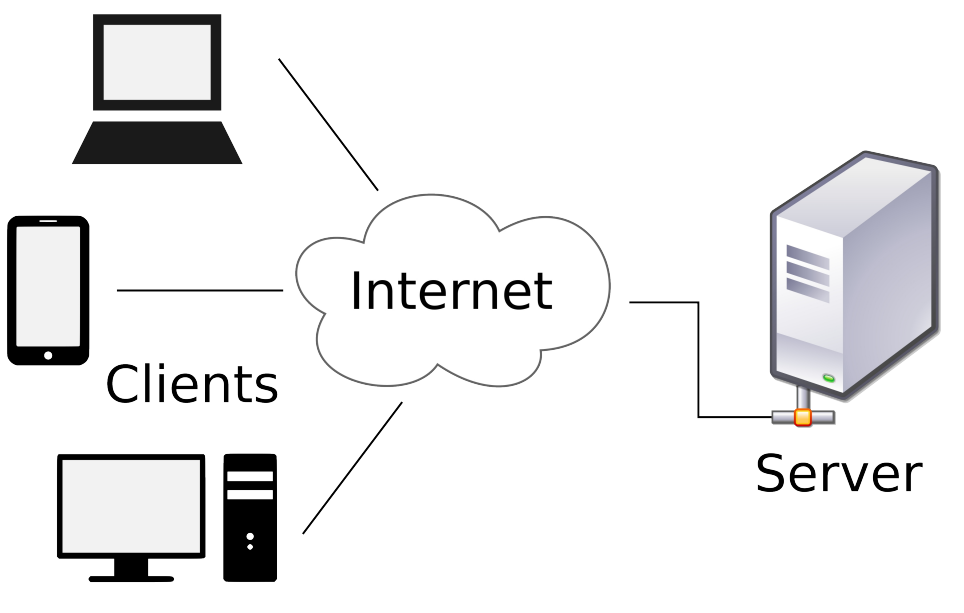

By Gnome-fs-client.svg: David Vignoni via Wikimedia Commons [LGPL](http://www.gnu.org/licenses/lgpl.html)

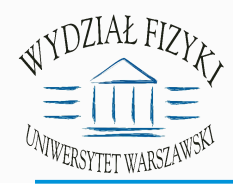

## Model P2P

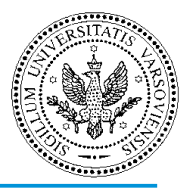

**model peer–to–peer (P2P):** sposób organizacji dostępu do zasobów rozproszonych w internecie. Zasoby są udostępnienie przez wiele komputerów Komputery, które chcą z nich korzystać, **klienci**, mogą się połączyć z dowolnym komputerem, który osiada wymagany fragment (np.. plik) zasobów.

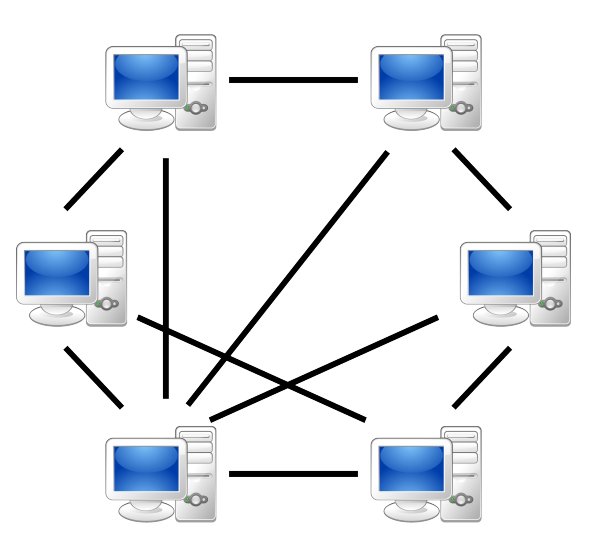

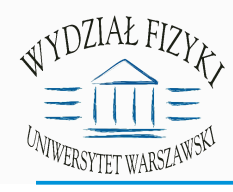

## Model P2P

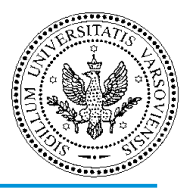

### **Dzielenie plików w sieciach P2P:** serwisy pozwalające na dostęp

do plików znajdujących się na komputerach użytkowników danej sieci P2P. Jeden z najbardziej znanych przykładów to sieć BitTorrent. Użytkownik korzystający z klienta BitTorrent ładuje fragmenty pliku z

wielu komputerów jednocześnie.

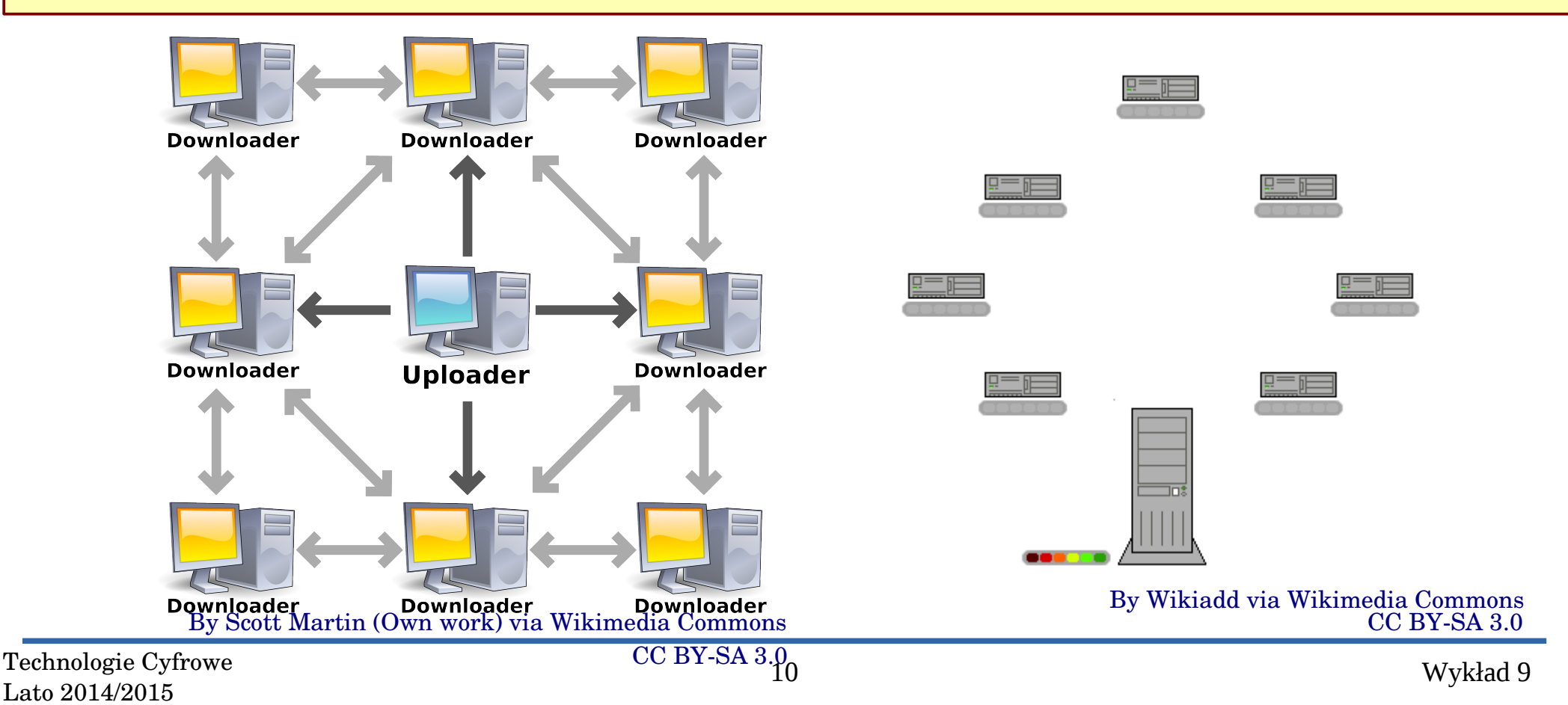

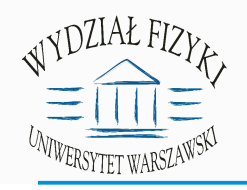

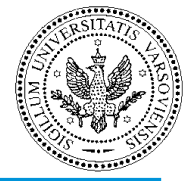

**dostęp do plików:** mając dostęp do komputera zdalnego możemy pobierać z niego pliki i otwierać je na swoim terminalu, lub na komputerze zdalnym.

[akalinow@localhost  $\sim$ ]\$ wget http://brain.fuw.edu.pl/edu-wiki/images/6/61/Wyklad 8.pdf  $-2015 - 04 - 27$  11:59:01 - http://brain.fuw.edu.pl/edu-wiki/images/6/61/Wyklad 8.pdf Translacja brain.fuw.edu.pl (brain.fuw.edu.pl)... 193.0.82.249 Łączenie się z brain.fuw.edu.pl (brain.fuw.edu.pl)|193.0.82.249|:80... połączono. Żądanie HTTP wysłano, oczekiwanie na odpowiedź... 200 OK Długość: 4862606 (4,6M) [application/pdf] Zapis do: `Wyklad 8.pdf'

Wyklad 8.pdf 4,64M 3,34MB/s

2015-04-27 11:59:03 (3,34 MB/s) - zapisano `Wyklad 8.pdf' [4862606/4862606]

```
[akalinow@localhost \sim]$ okular Wyklad 8.pdf
```
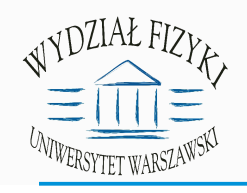

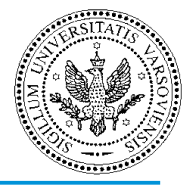

**dostęp do plików:** mając dostęp do komputera zdalnego możemy pobierać z niego pliki i otwierać je na swoim terminalu, lub na komputerze zdalnym.

Zdalny dostęp do plików można uzyskać korzystając z programów z interfejsem graficznym, np. przeglądarek internetowych

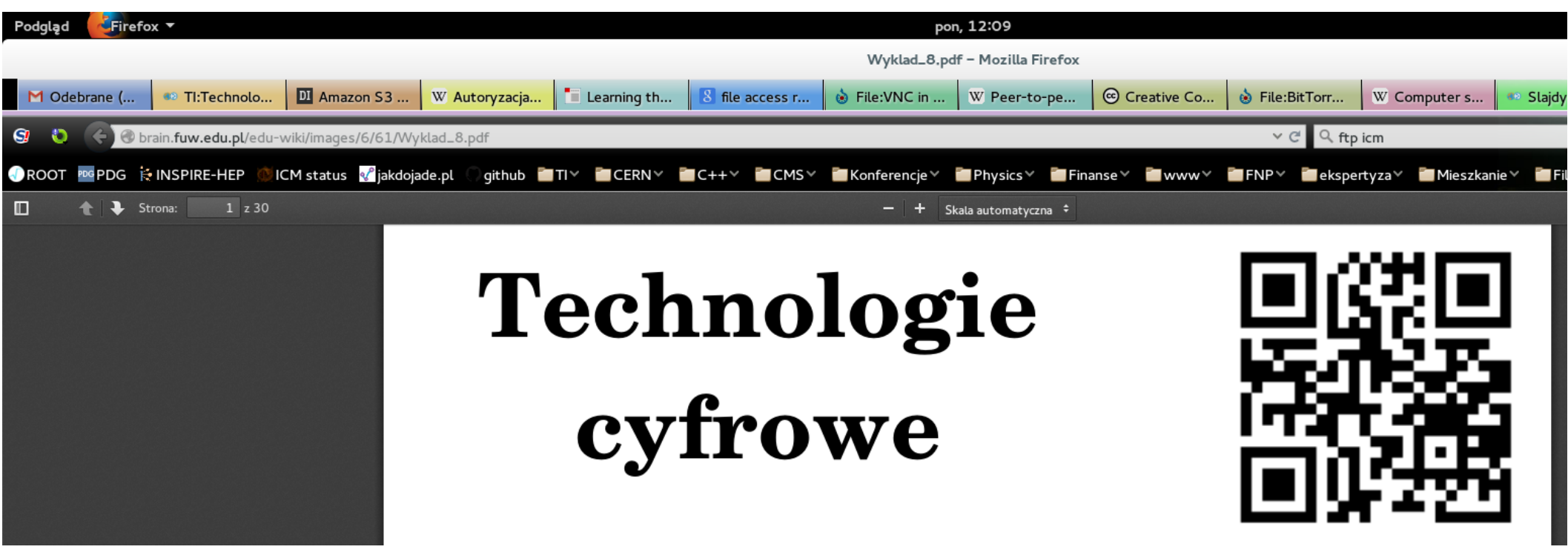

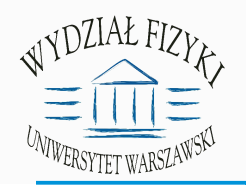

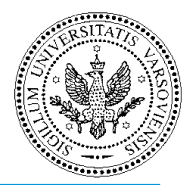

### **file transfer protocol, ftp:** protokół transmisji plików korzystający z protokołu TCP.

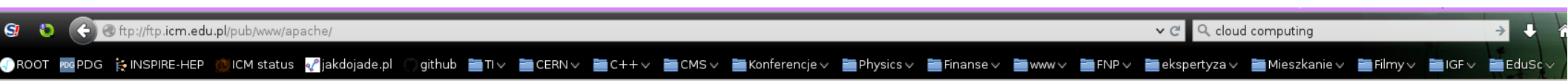

### Indeks ftp://ftp.icm.edu.pl/pub/www/apache/

### <sup>4</sup> Do katalogu wyższego poziomu

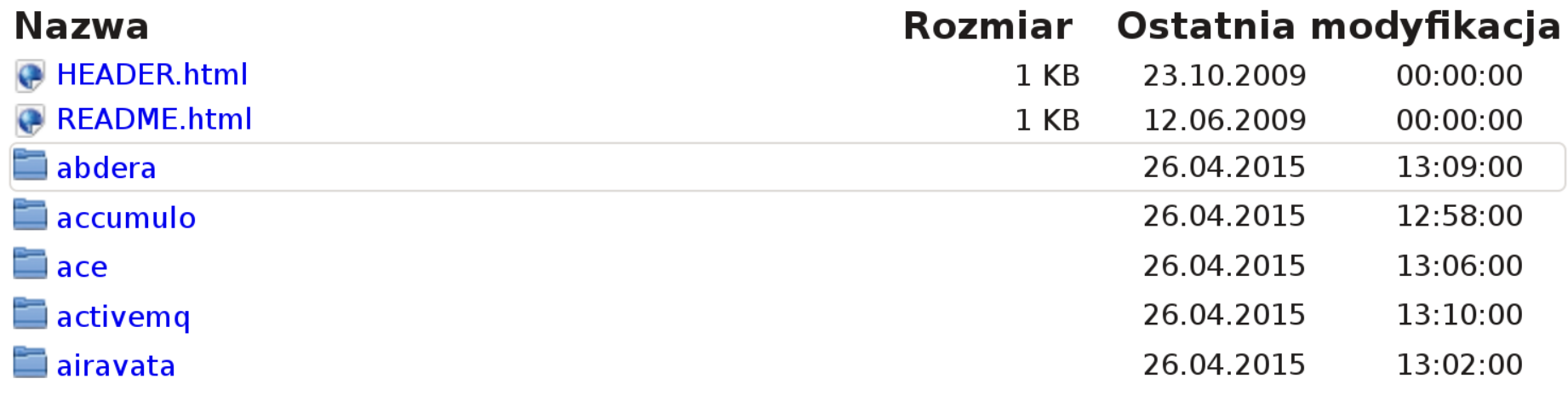

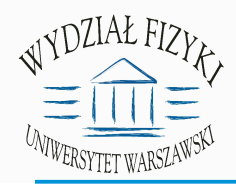

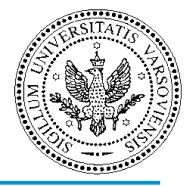

## **Uniwersalny Lokator Zasobów (ang. Universal Resource**

**Locator, URL):** jednolity format adresowania zasobów w internecie.

```
http://www.wikipedia.com/wiki/URL
                          ścieżka dostępu
                          do zasobu
       host (adres serwera)
protokół
```
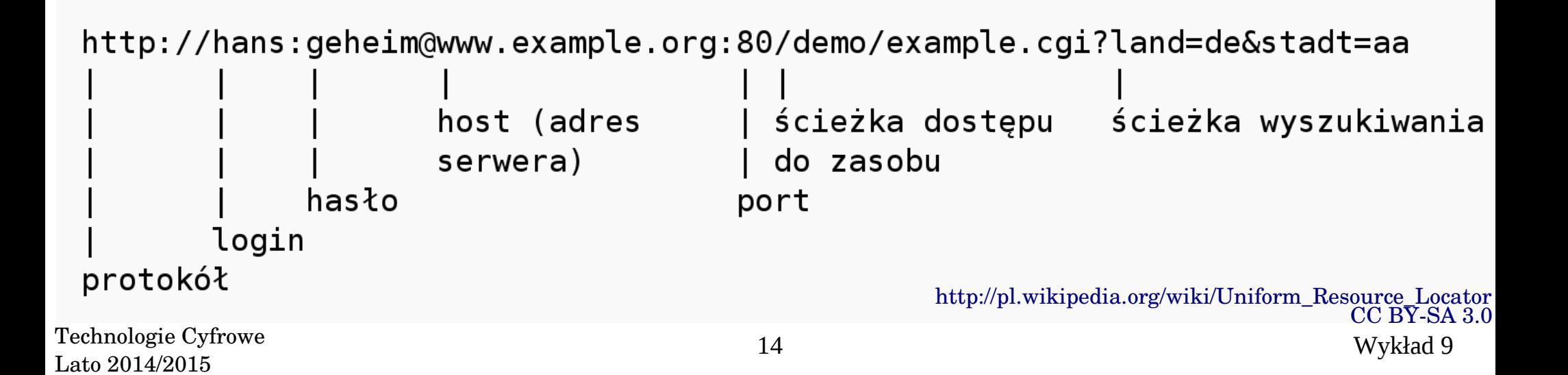

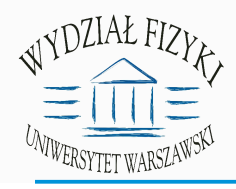

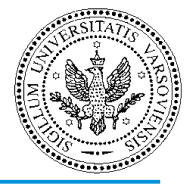

## **Uniwersalny Lokator Zasobów (ang. Universal Resource**

**Locator, URL):** jednolity format adresowania zasobów w internecie.

http://www.wikipedia.com/wiki/URL ścieżka dostępu do zasobu host (adres serwera) protokół

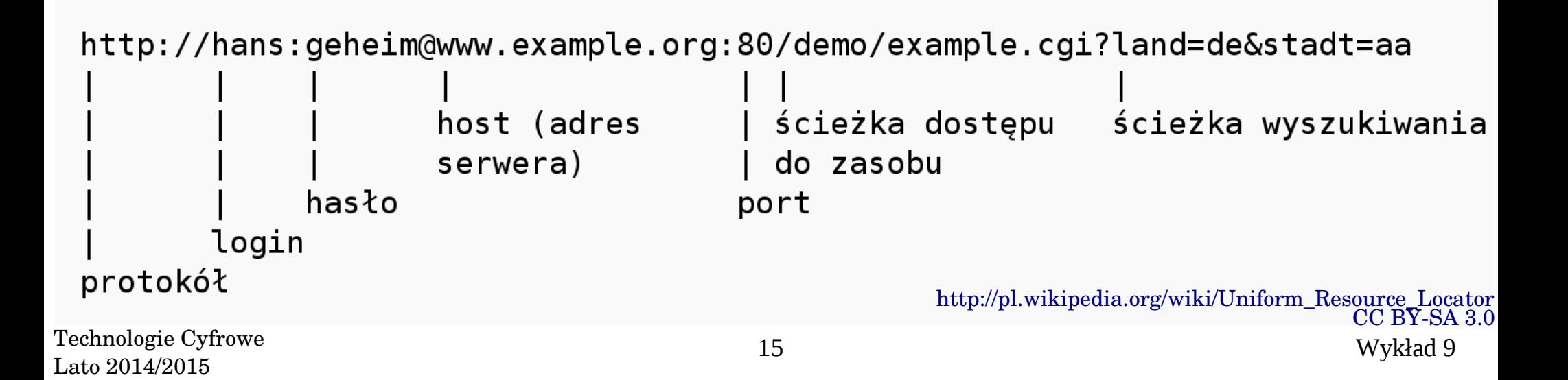

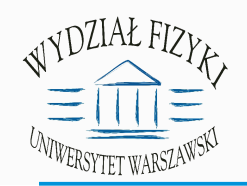

## Lista obecności

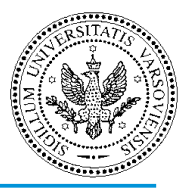

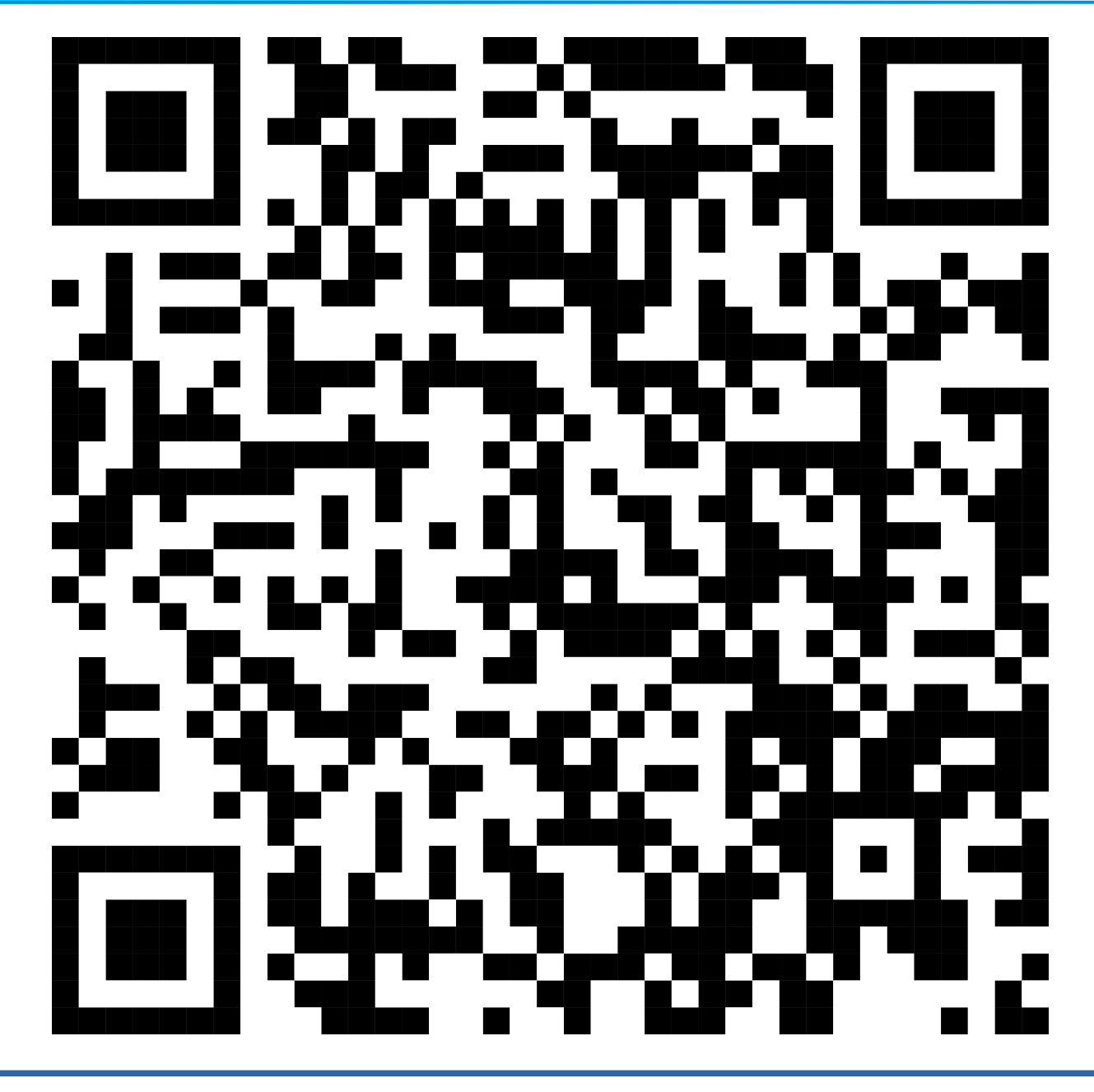

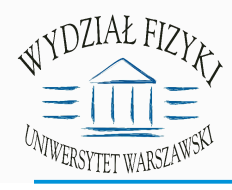

## WWW

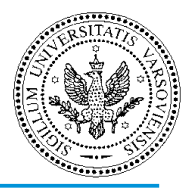

## **globalna sieć WWW (ang. World Wide Web):** multimedialny

system informacyjny korzystający z internetu i oparty na **jednolitych standardach** ustalanych przez W3C (*ang. World Wide Web Consortium*). WWW zostało wynalezione przez Tima Berners-Lee, pracującego w laboratorium fizyki cząstek elementarnych CERN.

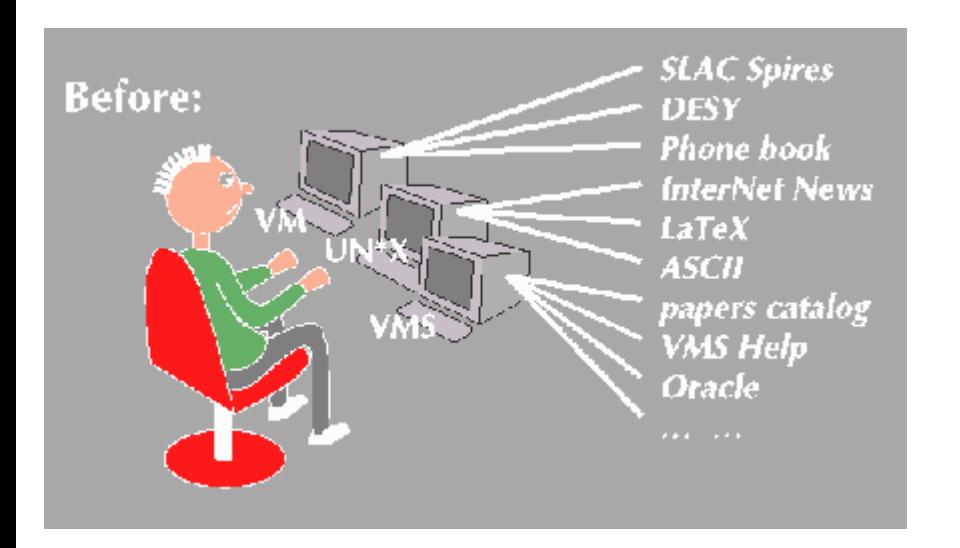

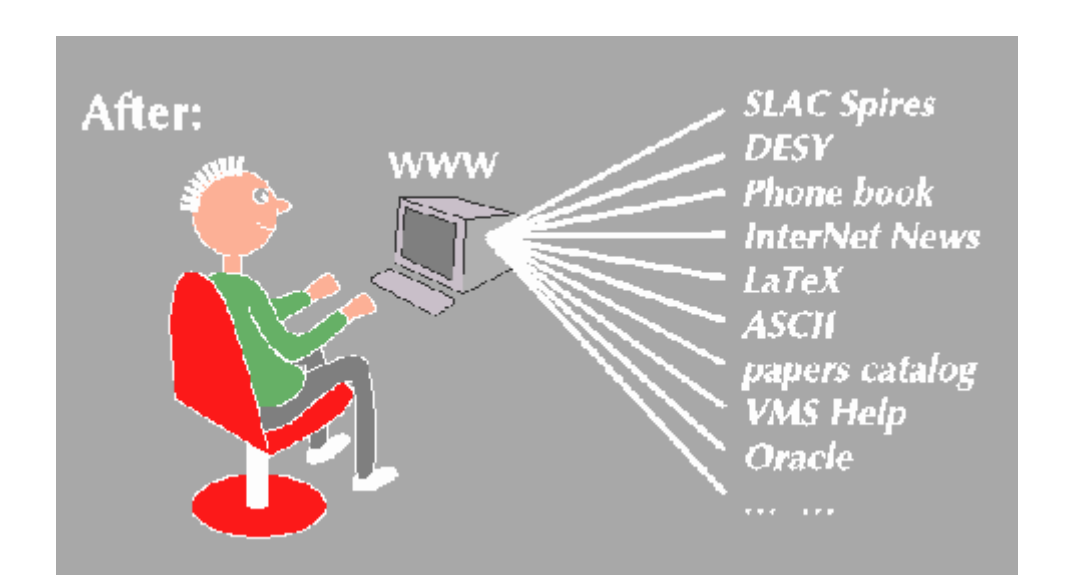

© 1991-3 Tim Berners-Lee and Robert Cailliau of CERN

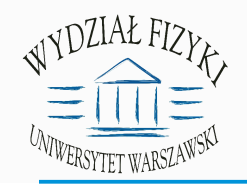

Technolog Lato  $2014$ 

## Pierwsza strona WWW

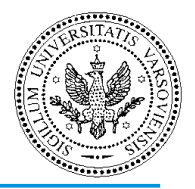

The World Wide Web project

The WorldWideWeb (W3) is a wide-area hypermedia[1] information retrieval initiative aiming to give universal access to a large universe of documents.

Software Products[11]

Technical[19]

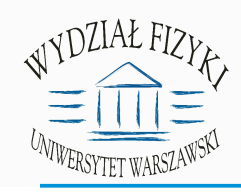

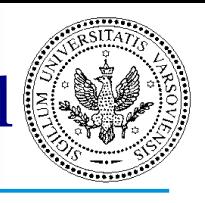

## World Wide Web

The WorldWideWeb (W3) is a wide-area hypermedia information retrieval initiative aiming

Everything there is online about W3 is linked directly or indirectly to this document, inclu , Frequently Asked Questions.

What's out there?

Pointers to the world's online information, subjects, W3 servers, etc.

Help

on the browser you are using

**Software Products** 

A list of W3 project components and their current state. (e.g. Line Mode ,X11 Viola , 1 Technical

Details of protocols, formats, program internals etc. Bibliography

Paper documentation on W3 and references.

People

A list of some people involved in the project.

History

A summary of the history of the project.

How can I help?

If you would like to support the web..

Getting code

Tech Getting the code by anonymous FTP, etc. Lato etc. 9

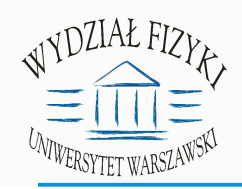

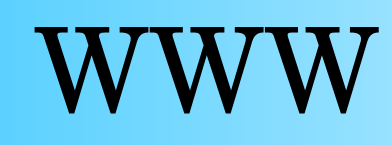

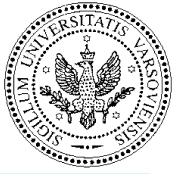

### **hipertekst (***ang. hypertext***):**

organizacja danych w postaci niezależnych leksji połączonych hiperłączami. Hipertekst cechuje nielinearność i niestrukturalność układu [leksji](http://pl.wikipedia.org/wiki/Leksja). Oznacza to, że nie ma z góry zdefiniowanej kolejności czytania leksji, a nawigacja między nimi zależy wyłącznie od użytkownika (Wikipedia). Hipertekst jest jednym z podstawowych elementów WWW.

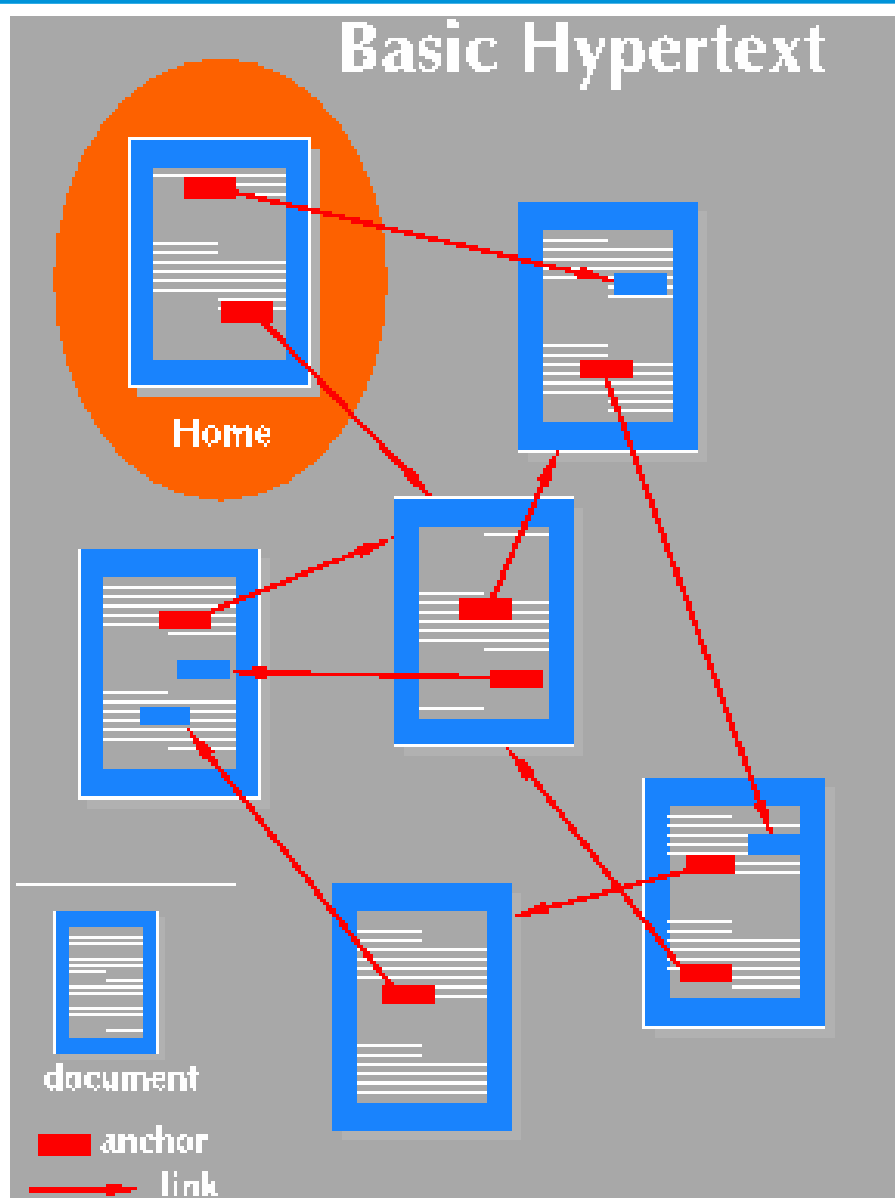

© 19913 [Tim BernersLee and Robert Cailliau of CERN](http://www.w3.org/Talks/General/About.html)

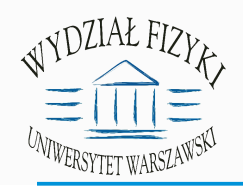

## Architektura WWW

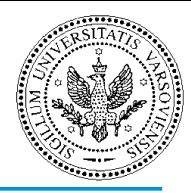

To allow the web to scale, it was designed without any centralized facility. Anyone can publish information, and anyone (authorized) can read it. There is no central control. To publish data you run a server, and to read data you run a client. All the clients and all the servers are connected to each other by the Internet. The W3 protocols and other standard protocols allow all clients to communicate with all servers.

Tim Berners-Lee and Robert Cailliau of CERN

Technologie Cyfrowe Lato 2014/2015

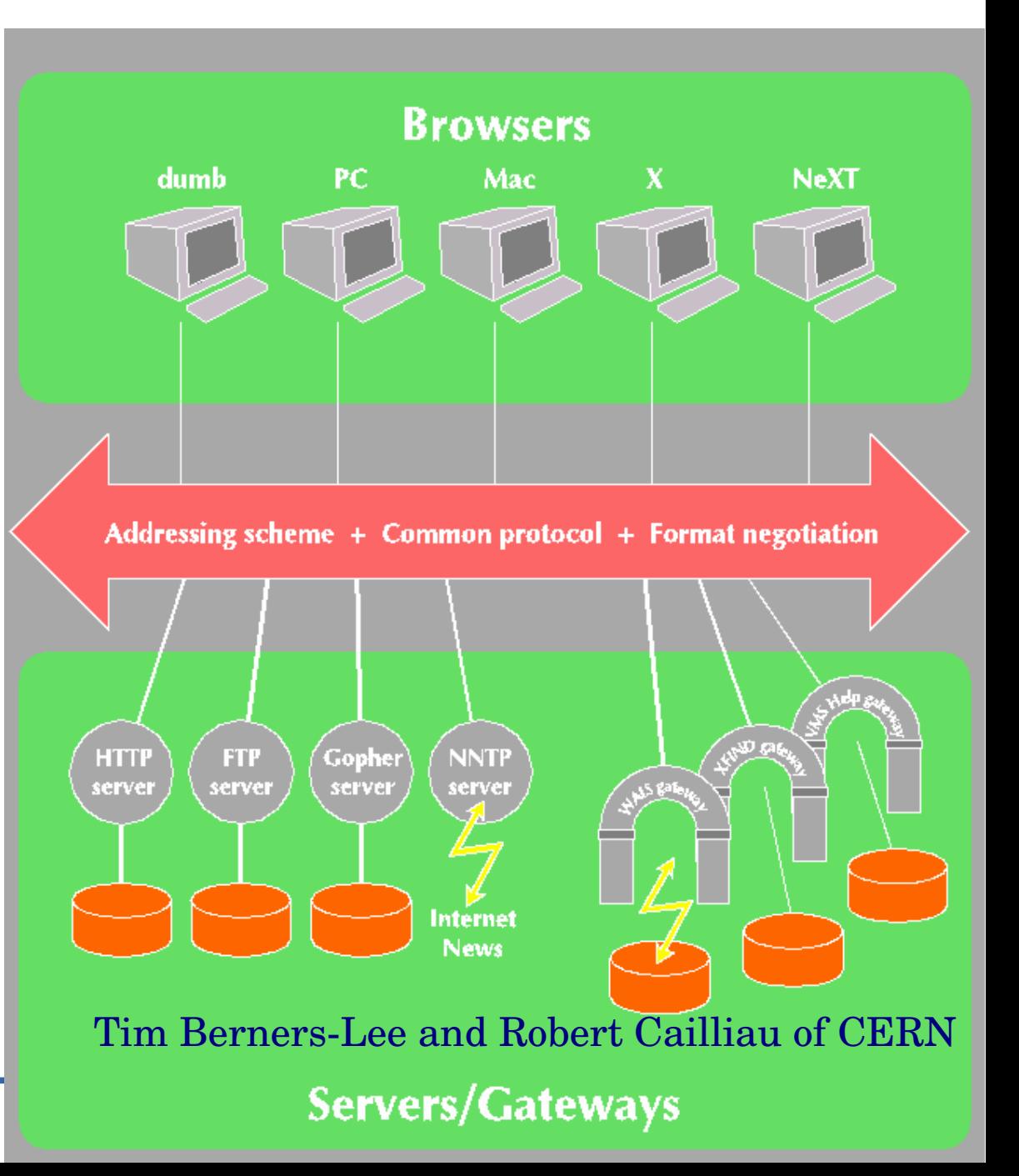

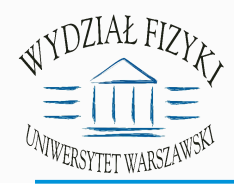

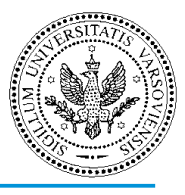

### **http (***ang. Hypertext Transfer Protocol***):** protokół przesyłania

dokumentów hipertekstowych. Jedną z informacji, jaka jest wymagana przy wymianie danych protokołem http jest całkowity rozmiar dokumentu. Na tej podstawie są aktualizowane paski postępu ładowania stron w przeglądarkach.

## **dokument HTML (***ang. HyperText Markup Language***):**

plik tekstowy w formacie html, definiujący wygląd i zachowanie strony WWW.

### **Wczytywanie strony WWW:**

1) wpisanie adresu WWW w oknie przeglądarki.

2) nasz komputer kontaktuje się z serwerem WWW, który był podany w adresie i prosi o przesłanie odpowiedniego pliku HTML

3) plik HTML jest odbierany i na bieżąco jest wqyświetlana strona WWW zgodnie z jej opisem w pliku HTML.

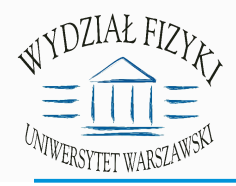

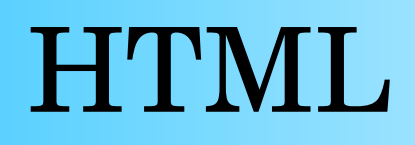

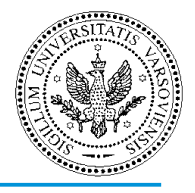

```
1 <HEADER>
2 <TITLE>The World Wide Web project</TITLE>
3 <NEXTID N=55">4 </HEADER>
5 <BODY>
6 <H1>World Wide Web</H1>The WorldWideWeb (W3) is a wide-area<A
7 NAME=0 HREF="WhatIs.html">
8 hypermedia</A> information retrieval
9 initiative aiming to give universal
10 access to a large universe of documents.\langle P \rangle11 Everything there is online about
12 W3 is linked directly or indirectly
13 to this document, including an \leqA
14 NAME=24 HREF="Summary.html">executive
15 summary</A> of the project, \leqA
16 NAME=29 HREF= Administration/Mailing/Overview.html">Mailing lists</A>
17 \, \cdot \cdot <A
18 NAME=30 HREF="Policy.html">Policy</A>, November's <A
19 NAME=34 HREF="News/9211.html">W3 news</A>,
```
### WYDZIAŁ FIZYE Ewolucja WWW: technologie **FILET WARSZAWSKI**

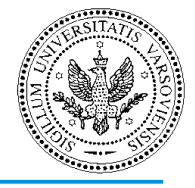

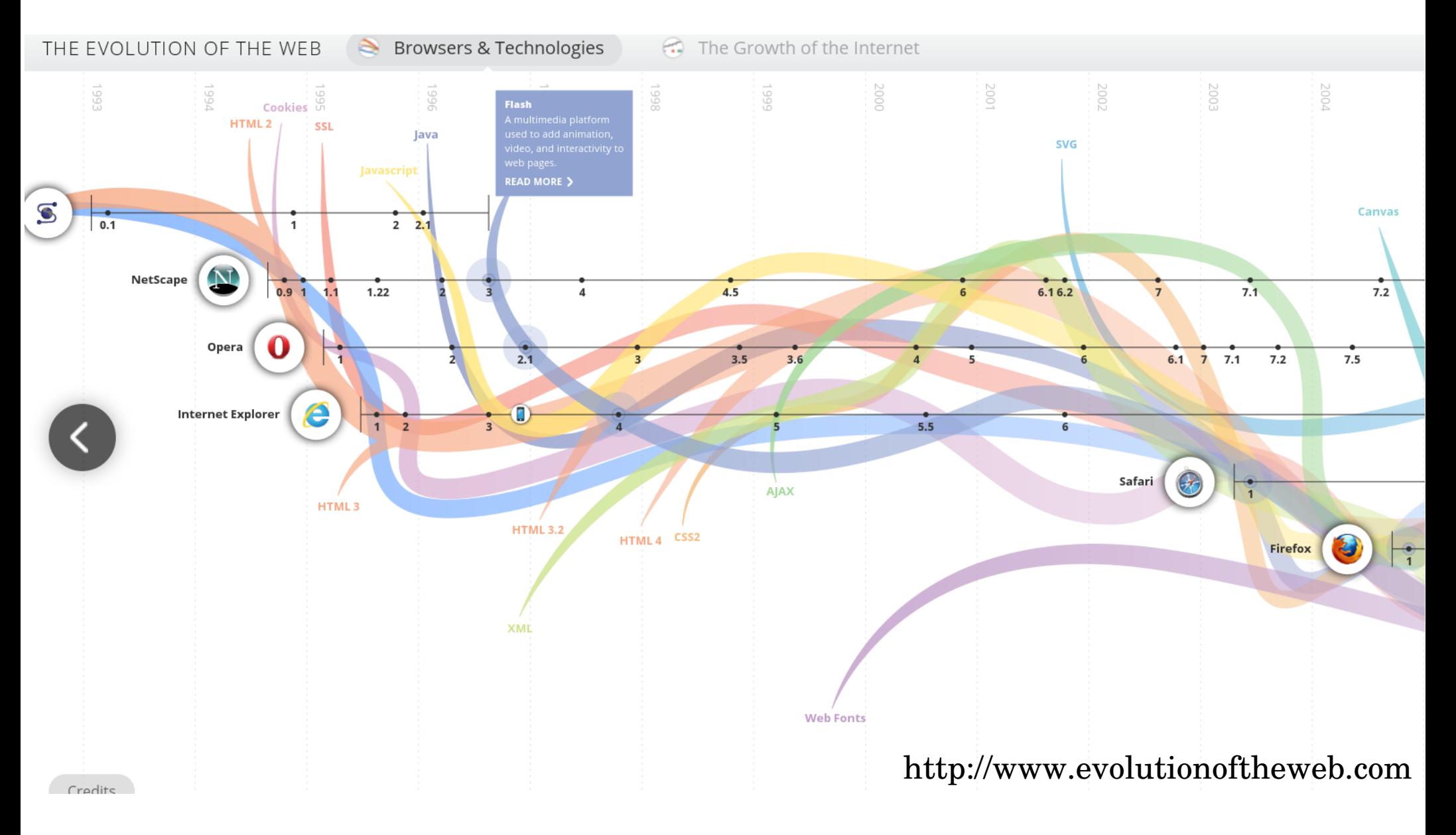

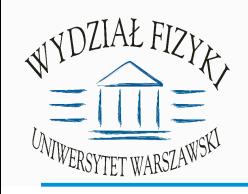

## Ewolucja WWW: usługi

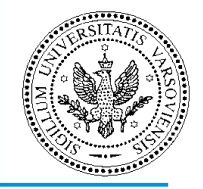

**Web 1.0:** treści stron WWW tworzone przez specjalistów, "webmasters". Użytkownicy są jedynie czytelnikami WWW.

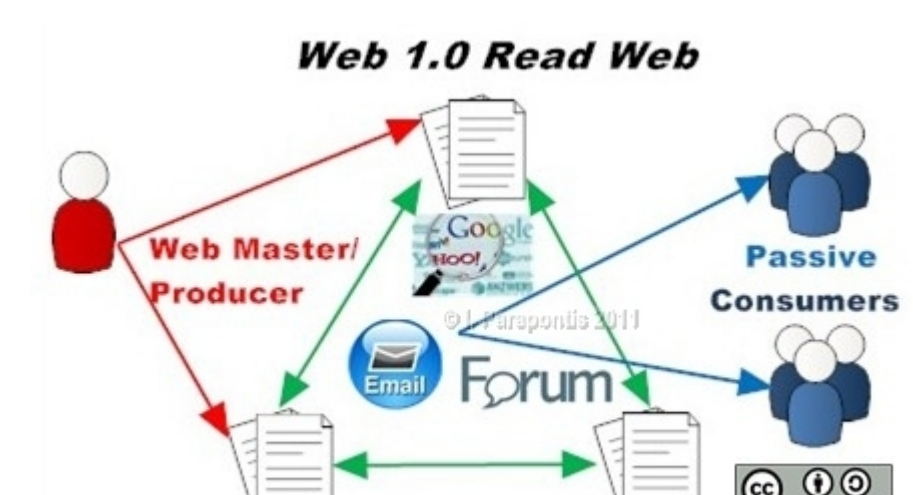

http://ioannis.parapontis.com/tag/web-1-0/

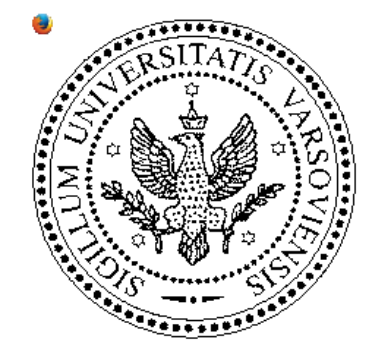

## **Faculty of Physics**

### **Warsaw University**

Hoza 69, 00-681 Warszawa, POLAND

- Polish Home Page

- Eve on the World

- Physics Directory

Faculty of Physics

- Polish Physical Society - Computing Directory

We appreciate any suggestions or comments regarding our WWW server -

the first WWW server installed in Poland in 1993.

Our server is runningApache/1.3.3 (Unix) (Red Hat/Linux) PHP/3.0.5

You received this page at local time: 09:42:24 Mon 07 Aug 2000

WB, KN, MJ - 21-Mar-2000

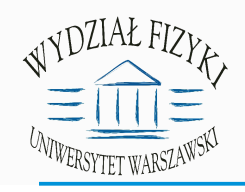

## Ewolucja WWW: usługi

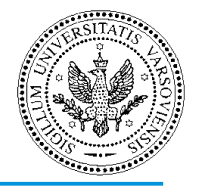

**Web 2.0:** treści stron WWW są tworzone przez użytkowników. Czytelnicy są jednocześnie twórcami treści WWW.

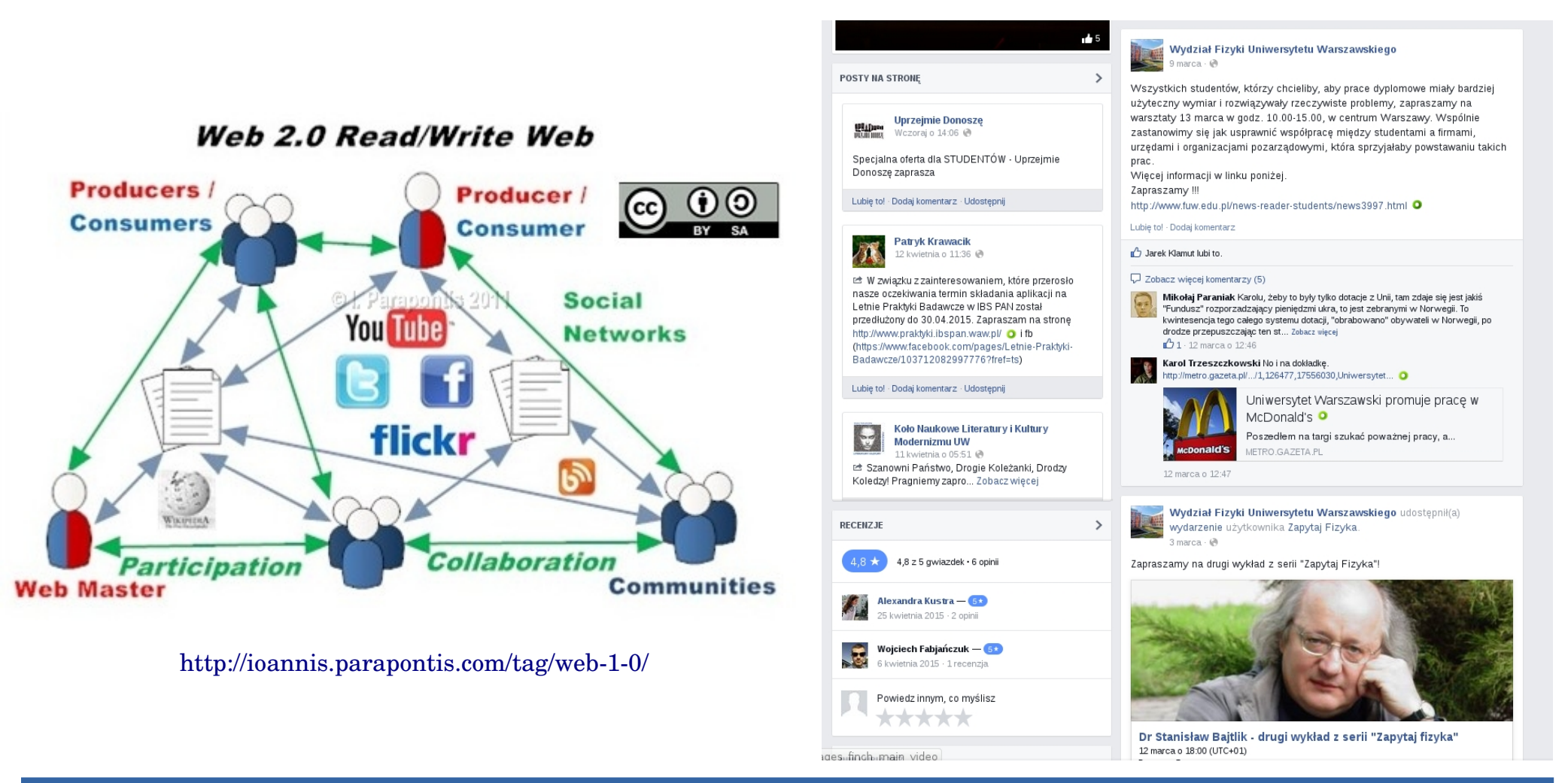

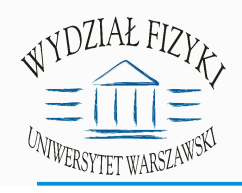

## Ewolucja WWW: usługi

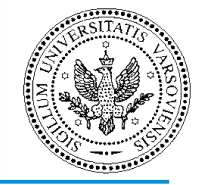

**Web 3.0:** przyszły etap rozwoju usług internetowych, na którym programy "rozumieją" zawartość strony WWW i dostosowują wyświetlane strony do potrzeb użytkownika.

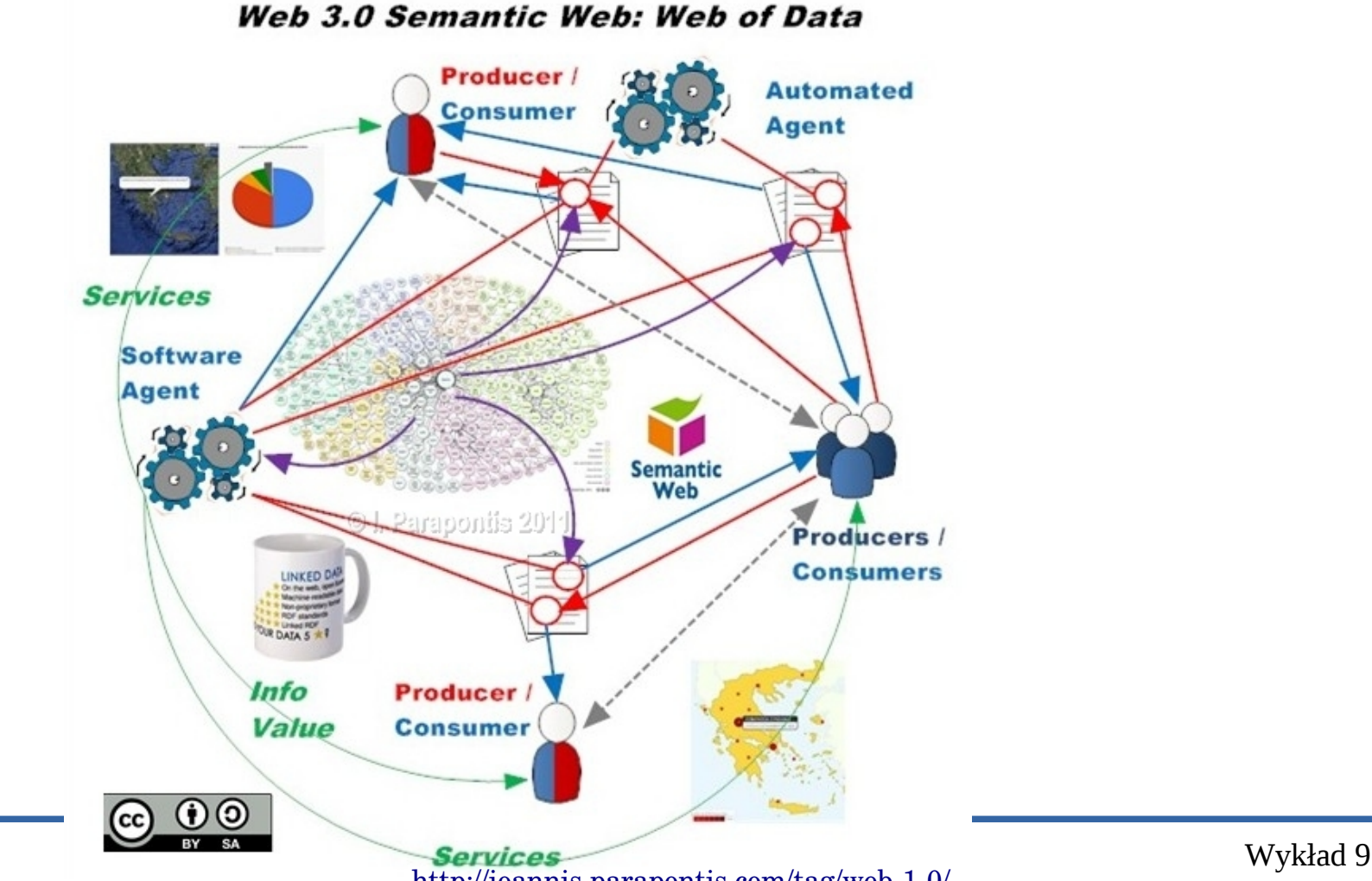

Technologie Cyfrowe Lato 2014/2015

http://ioannis.parapontis.com/tag/web-1-0/

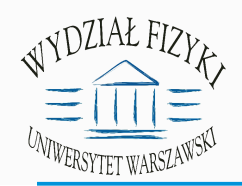

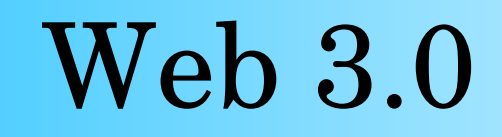

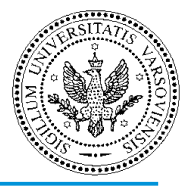

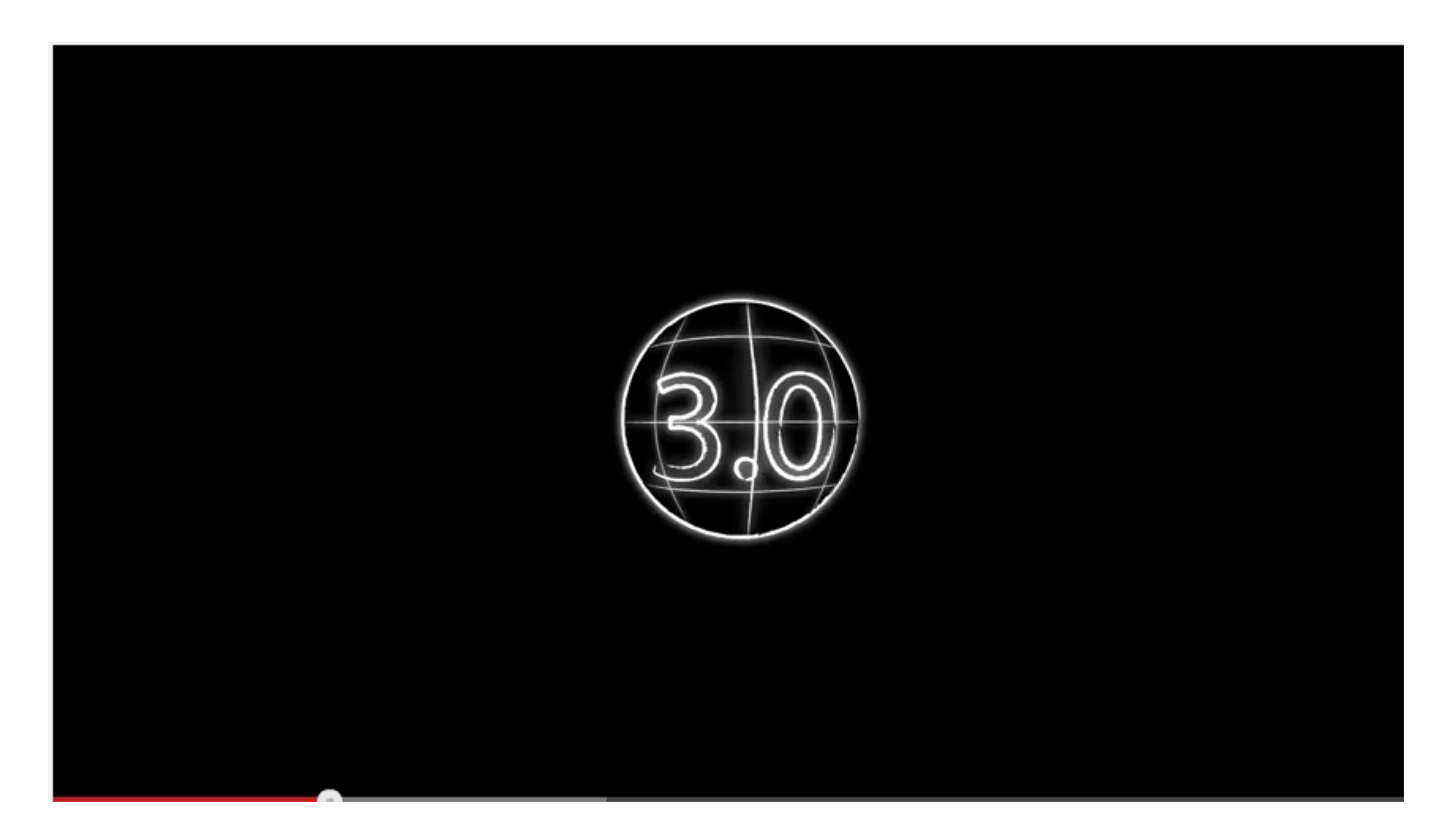

### <https://www.youtube.com/watch?v=bsNcjya56v8>